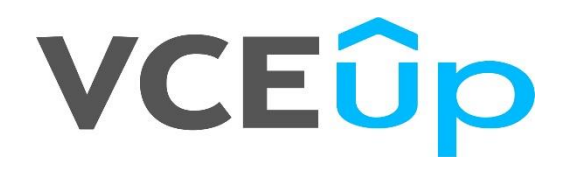

**Exam Code: C1000-150**

**Exam Name:** IBM Cloud Pak for Business Automation v21.0.3 Administration

**Website: [https://VCEup.com/](https://vceup.com/) Team-Support: Support@VCEup.com**

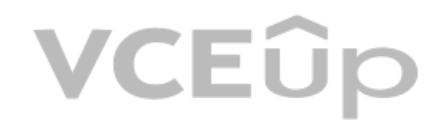

## **VCEUp**

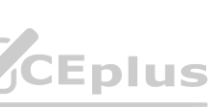

#### Question No: 1

Container Application Software for Enterprises (CASE) is a specification that defines what?

A. Metadata and structure for packaging, managing, and unpacking containerized applications.

B. OpenShift command syntax for file mirroring.

C. An industry standard naming convention for OpenShift namespaces.

D. An Authentication standard for accessing containerized applications.

Answer: A

Explanation:

https://developer.ibm.com/blogs/container-application-software-for-enterprises-packaging-spec/

Explanation:

Question No: 2

What is the benefit of using the Rsyslog Sidecar?

A. Offers easy adoption of audit logging and shifts the burden of transmitting the messages to the sidecar.

B. Multiple deployments of audit logging controller policies.

C. Ability to run a service and the rsyslog sidecar in the separate namespace as the fluentd instance.

Answer: A

Explanation:

https://www.ibm.com/docs/en/cpfs?topic=operator-architecture-audit-logging-version-370

Explanation:

Question No: 3

Which type of log collector uses input and output plug-ins to collect data from multiple sources and to distribute or send data to multiple destinations?

D. More flexibility as to the format structure of the audit logs which can support JSON, XML, and YAML. **[www.VCEup.com](https://vceup.com)**

A. Journald

B. Rsyslog Sidecar

C. Fluentd

D. Audit Container

Answer: C

Explanation:

Question No: 4

A business user wants to integrate events coming from BPMN workflows and from ADS. Which setup would serve this purpose?

A. Avro schema

B. BAI Canonical model

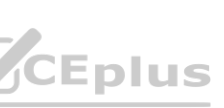

C. Fixed format

D. Kafka unified data model

Answer: A

Explanation:

Question No: 5

What kind of data is written to the Business Automation Workflow transaction log file?

A. Installation and profile creation data

B. Data written to databases

C. LDAP query data

D. REST requests data

Answer: C

Explanation:

Question No: 6

Which item is best for troubleshooting FileNet Content Engine authentication issues?

A. messages.log

B. console.log

C. systemout.log

D. LDAP configuration data

Answer: D

Explanation: Question No: 7

Prior to deploying the Cloud Pak for Business Automation operator, which two common prerequisites exist for all Cloud Pak for Business Automation capabilities (excluding Business Automation Insights)?

A. LDAP

B. Database

C. Persistent Volumes

D. Network Policies

E. Routes

Answer: AD

Explanation:

Question No: 8

Which permission can be granted in order to see the RPA Server option in the Platform Ul navigation menu?

A. rpa-manage

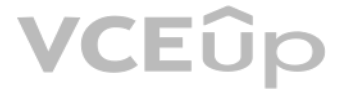

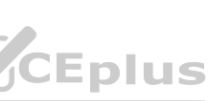

B. rpa-owner

C. rpa-develop

D. rpa-edit

Answer: A

Explanation:

Question No: 9

Which two roles have the permission to connect to an LDAP directory?

What kind of probe can be used to determine if an application running in a pod is healthy? In a pod is healthy?<br>WWW.VCEUD.COM

A. Editor

B. Cloud Pak Administrator

C. Cluster Administrator

D. Operator

E. Viewer

Answer: AE

Explanation: Question No: 10

A. Liveness probe

B. Readiness probe

C. Status probe

D. Starter probe

Answer: A

Explanation:

Question No: 11

The migration of data from Cloud Pak for Business Automation versions that do not support an upgrade require an Administrator to follow which process?

A. All Cloud Pak for Business Automation versions currently support a direct upgrade with the standard applicable procedures.

B. Uninstall the current deployment and follow the migration instructions for each component to point to the existing persistent stores.

C. Upgrade the core capabilities first, then the Cloud Pak for Business Automation Operator, followed by the Foundation Operator.

D. Mirror the existing persistent stores allowing the Operator to upgrade accordingly.

Answer: C

Explanation:

Question No: 12

During a Cloud Pak for Business Automation installation, which component helps install, update, and manage the lifecycle of all operators and services that are deployed in OpenShift Container Platform clusters?

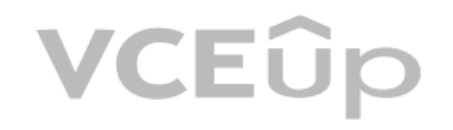

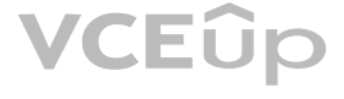

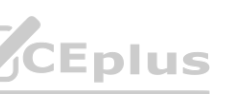

A. Operator Hub catalog B. Operator Lifecycle Manager C. Operator Framework D. Operator discovery services Answer: B Explanation: Question No: 13 Where do the images reside for an air-gapped Cloud Pak for Business Automation upgrade? A. IBM registry B. RedHat quay.io registry C. Local registry D. Docker Hub Answer: C Explanation: Question No: 14 What is a best practice for application pod high availability? A. Use multiple pods across different worker nodes. B. Use multiple pods across different master nodes. C. Use multiple small pods on a master node. D. Use multiple pods across both worker and master nodes. Answer: D Explanation: Question No: 15 A starter deployment requires which two capabilities to be installed independently? A. Operational Decision Manager and Automation Decision Services B. Content Platform Engine and Navigator C. Process Mining and Robotic Process Automation D. Business Automation Insights and Kafka Answer: A Explanation: Question No: 16

How are the parameters set for accessing the images in an OpenShift Container Platform environment?

# VCEÛp

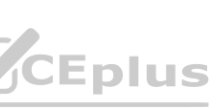

A. In the custom resource file B. In the XML config file C. Using the oc set command D. In the environment variable Answer: A Explanation: Question No: 17 Which step is required to enable a trace specification for Business Automation Workflow? A. Update the Custom Resource YAML. B. Create a logging.xml file. C. Create a ConfigMap. D. Restart the Business Automation Workflow pods. Answer: D Explanation: Question No: 18 What is one consideration for data backup within a multiple-zone cluster? A. Make regular backups of each environment. B. Enable the multiple-zone cluster sync feature. C. Leverage the OpenShift 'replica sync' feature. D. Make regular backups for the active zone only. Answer: A Explanation: Question No: 19 What is the best approach to determine the cause of a performance issues with Operational Decision Manager Rule Execution Server? A. Enable an audit trace on the Decision Server Console. B. Collect browser network trace. C. Specify duration threshold and set log level to FINE. D. Capture a JVM heap dump. Answer: A Explanation: Question No: 20 **[www.VCEup.com](https://vceup.com)**

Which two foundation pattern components are always deployed with any of the Cloud Pak for Business Automation capabilities?

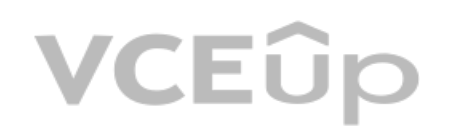

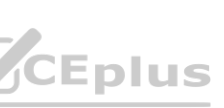

A. Kafka and Business Automation Studio

B. Application Engine (AE) and Platform Ul

C. Business Automation Navigator (BAN) and Resource Registry (RR)

D. Business Automation Insights (BAI) and Content Platform Engine (CPE)

Answer: C

Explanation:

What is a significant benefit of using IBM Cloud Container Registry over a private registry? **[www.VCEup.com](https://vceup.com)** 

Question No: 21

Which component is responsible for removing sensitive data in Business Automation Insights?

A. StoredlQ plugin.

B. SI Encryption module

C. Personal data discovery rules

D. Anonymization rules

Answer: B

Explanation: Question No: 22

A. Reduced network traffic cost

B. Faster image loading time

C. Reduced cost of storage of images

D. Vulnerability scanning of images

Answer: B

Explanation:

Question No: 23

What are two optional components for the FileNet capability?

A. Content Search Services

B. Content Management Interoperability Services (CMIS)

C. GraphQL API

D. IBM Content Navigator

E. Content Platform Engine

Answer: BC

Explanation: Question No: 24

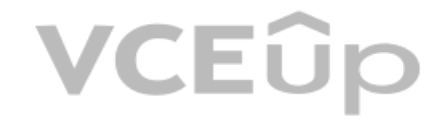

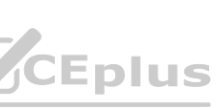

What can be done to generate a higher level of detail if the operator logs are not detailed enough?

A. Run the logs command on the operator pod.

B. Specify the image when you run the oc adm must-gather command.

C. Increase in the verbosity in the Ansible log.

D. Configure a detailed operator trace in a ConfigMap.

In preparing the IBM Business Automation Studio and Application Engine environments for recovery, the shared\_configuration. sc\_run\_as\_user in the CR definition must have what in common between the primary and secondary environments?

Answer: B

Explanation:

Question No: 25

A. Identical LDAP configurations

B. Identical router host name

C. Same OpenShift administrator account

D. Same UID

Answer: A

Explanation:

Question No: 26

Explanation:<br>Question No: 26<br>Which unit of measurement does an ILMT report use to determine licensing cost?<br>Which unit of measurement does an ILMT report use to determine licensing cost?

A. API Calls

B. Processor Value Unit

C. Resource Value Unit

D. User Value Unit

Answer: B

Explanation:

Question No: 27

Which log should be reviewed when troubleshooting a new container deployment?

A. Operator Log

B. Liberty Log

C. YAMLlog

D. p8\_server\_error.log

Answer: A

Explanation: Question No: 28

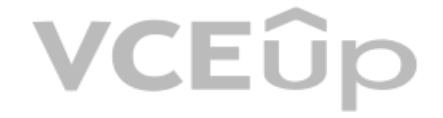

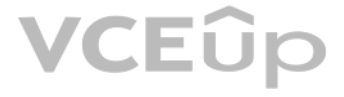

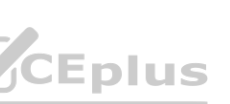

The Cloud Pak Foundation services monitoring stack includes which tool?

A. Kibana

B. Alertmanager

C. Elasticsearch

D. Logstash

Answer: C

Explanation:

Question No: 29

What might be the issue when logging into the product cluster console and it takes a long time or times out? and it takes a long time or times out?

Which command is used to verify that all the pods are running after Operators are deployed?

A. oc debug pods -n NAMESPACE

B. oc describe pods -n namespace

C. oc status pods -n NAMESPACE

D. oc get pods -n NAMESPACE

Answer: C

Explanation:

Question No: 30

A. There is a hung thread running a web service call.

B. The auth-idp pod is down and would need to be started.

C. The LDAP configuration file is not set up and would need to be configured.

D. There may be a recursive search looking for nested group membership.

Answer: D

Explanation:

Question No: 31

What is the minimum required user role to request publish approval for workstream definitions within IBM Automation Workstream Services?

A. Publishers

B. Configurators

C. Supervisors

D. Workers

Answer: A

Explanation:

Question No: 32

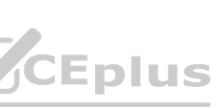

Which two steps are required to install Operational Decision Manager Standalone CNCF for production?

A. Prune existing deployment snapshots from the database.

B. Download the container images.

C. Delete the container registry image pull secret.

D. Add the resAdmin user to the IBM Entitled registry.

E. Download the archive from IBM Passport Advantage (PPA) to get the Helm chart.

Answer: AD

Explanation: Question No: 33

Which statement is true concerning secrets on Kubernetes master (API server)?

A. Secrets are by default encrypted at rest.

B. Extra steps are needed to encrypt secrets at rest.

C. Secrets only transit through Kubernetes master; encryption at rest is out of its responsibilities.

D. Secrets are self-secured needing no encryption at rest.

Answer: C

Explanation:

Question No: 34

Explanation:<br>Question No: 34<br>When using BYOK (Bring your own Key), what is the only component that the certificate chain must contain?

A. Signers of the BYO CA certificate

B. ECDSA algorithm for encryption

C. The BYO CA certificate itself

D. Self-Signed Issuer YAML file

Answer: B

Explanation: Question No: 35

Which role/persona is responsible for configuring storage for Cloud Pak for Business Automation capabilities?

A. Cloud Pak System Administrator

B. Developer

C. Cluster Administrator

D. Systems Integrator

Answer: D

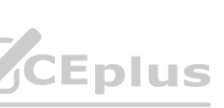

Explanation:

Question No: 36

After scaling a Process Mining deployment, which two replica set values are updated?

A. READY

B. PROGRESS

C. WAITING

D. COMPLETED

E. DESIRED

Answer: D

Explanation:

Question No: 37

How can diagnostic commands be run in order to avoid packaging extraneous log files?

A. Run them from an existing directory.

B. Run them from an empty directory.

C. Enable the debug parameter before running them.

D. Run them with the --replace parameter.

Answer: D

Explanation:

Question No: 38

When using the product Certificate manager service, what might one consider in regards to the default setting of refreshing certificates?

A. Pods that use the refreshed certificate are automatically restarted.

B. Certificates cannot be configured to automatically refresh.

C. Certificate Refresh is disabled by default.

D. Pods that use the refreshed certificate need to be manually restarted.

Answer: A

Explanation:

Question No: 39

What are Kubernetes events?

A. Objects that create pods and run them to completion.

B. Objects that determine which jobs run and when.

C. Objects that provide insight about what is happening inside a cluster.

D. Objects that determine which tasks are run during deployment.

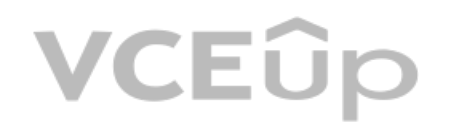

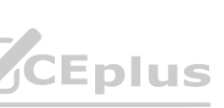

Explanation: Question No: 40

In which situation is replacing certificates supported?

A. IBM Cloud Private with OpenShift

B. Native installations of a product

C. Replacing certificates is not supported.

D. IBM Cloud Private with IBM Cloud Kubernetes Service

Answer: D

Explanation:

Question No: 41

Which type of event reflects an ongoing activity instance in a workflow process?

A. BAW event

B. Time series

- C. Tracking event
- D. Active summary

Answer: C

Explanation:

Question No: 42

A new modification to the current Deployment has rendered it unstable. How can stability be regained?

A. Scale the Deployment.

B. Modify the ReplicaSet.

C. Restart the Deployment.

D. Rollback to an earlier Deployment.

Answer: B

Explanation:

Question No: 43

If security pods are not scheduled, what might a Cloud Pak for Business Automation Administrator check?

A. The Resource Registry as it may not be correctly configured

B. Wait until the next reconcile

C. Information about the pod's resources

D. The JMS queue

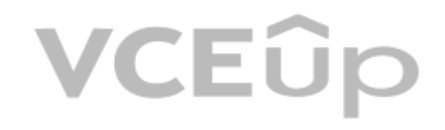

#### IT Certification Exams - Questions & Answers | VCEup.com **VCEPIUS** [VCEplus is partner of VCEup.com](https://vceup.com)

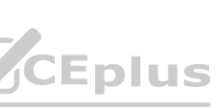

Explanation: Question No: 44

What must be prepared for a Cloud Pak for Business Automation environment that requires deployment restoration?

A. Multi-zone synchronized data

B. Backed-up data

C. Restored snapshot

D. Updated YAML files

Answer: A

Explanation:

Question No: 45

Where does the Kubernetes master API server store secrets?

A. secrets directory

B. monit directory

C. kubelet directory

D. etcd directory

Answer: C

Explanation:

Question No: 46

To limit and secure integrations with an external service, which method is used to establish a trusted relationship between the Cloud Pak for Business Automation capability on OpenShift with the external service?

A. Provide the Cloud Pak for Business Automation operator root CA signer certificate to the external service provider to be configured

B. Prompt the Cloud Pak for Business Automation end user to store a local copy of the certificate.

C. Generate a generic secret with the external TLS certificate and then add that secret to the operator trusted certificate list CR parameter.

D. Copy the external TLS certificate to the /wlp/trustedcert directory on the individual pod that requires access.

Answer: D

Explanation:

Question No: 47

Which component can have its certificate refreshed after install?

A. etcd

B. default token

C. IPSec

D. Helm

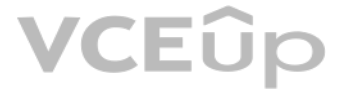

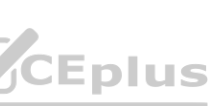

Explanation: Question No: 48

Which parameter is required to forward audit logging?

A. AUDIT\_CONTENT\_BY\_PROVIDERS

B. ENABLE\_AUDIT\_LOGGING\_FORWARDING

C. AUDIT\_ENABLED

D. SAS API SERVER AUDIT ENABLED

Answer: B

Explanation:

Question No: 49

Once a starter deployment of the Cloud Pak for Business Automation is installed, where can access to the different capability services and applications be found?

A. By opening a terminal to the ibm-cp4a-operator pod and open the /opt/ibm/cp4ba-access.txt file.

B. By opening a config map which contains the route URL to access the components and a secret which contains the credentials to use with the different URLs.

C. By opening a config map which contains the route URL to access the components as well as the username and password to use with the URL in clear text.

D. By opening the cpd-access route, which leads to a page that lists the components URLs, usernames and passwords to use.

Answer: D

Explanation:

Question No: 50

Which statement is true about a Cloud Pak for Business Automation starter deployment?

A. It cannot include the Automation Document Processing capability.

B. It takes fewer steps than a production deployment.

C. It can be upgraded to a production deployment if required.

D. It does not use the Operator Lifecycle Manager.

Answer: C

Explanation:

Question No: 51

Operator log files can be retrieved from where?

A. Ansible pod

B. home directory

C. Ansible directory

D. YAML file directory

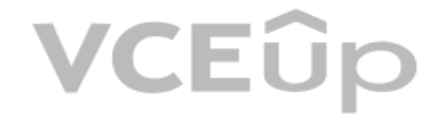

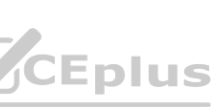

Answer: D

Explanation: Question No: 52

What is the best data to check for installation and upgrade problems?

A. Machine status

B. Job status

C. Pod status

D. Node status

Answer: D

Explanation:

Question No: 53

What does IBM Cloud Pak foundational services monitoring require?

A. Role-based access control (RBAC) to monitor APIs and data

B. Red Hat OpenShift Container Platform monitoring to be installed

C. Kibana as the datasource

D. Adopter customization to query and visualize application metrics

Answer: D

Explanation:

Question No: 54

How is the Business Automation Studio web interface accessed?

A. Via web browser at URL https : //<host>: <port>/BAStudio/

B. Via IBM Cloud Pak process administration console

C. Via Workflow Center Web Console

D. Via IBM Cloud Pak platform Ul

Answer: A

Explanation:

Question No: 55

When setting up a demo environment an identity provider may not be known. What can be used to replace the default admin user with a simple identity provider?

A. htpasswd

B. htdigest

C. passwd

D. openss1

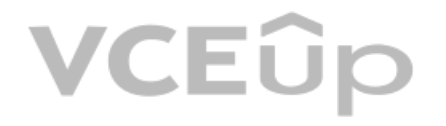

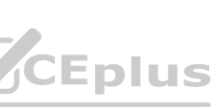

Explanation: Question No: 56

When deploying License Service Reporter, the summary card additionally shows a View license usage link. The link leads to the License Service Reporter user interface that presents the license usage of your products within reporting period for a multi-cluster environment.

What is that license usage?

A. Peak Weekly Usage

B. Highest License Usage

C. Median Average Usage

D. Average Daily Usage

Answer: B

Explanation:

Question No: 57

What should be supplied as part of the custom resource prior to deployment if it is desired to use a root CA signer certificate that is signed by a recognized certificate authority?

A. root ca certificate

B. root ca key

C. root ca\_store

D. root ca\_secret

Answer: A

Explanation:

Question No: 58

To manually scale up the Process Mining deployment in the IBM Cloud Pak for Business Automation, which parameter section needs to be updated in the custom resource YAML file?

A. install

B. license

C. namespace

D. replicas

Answer: C

Explanation: Question No: 59

Which statement is true for the Cloud Pak for Business Automation standard capabilities logging?

A. Logging is enabled to collect and forward standard output when configured.

B. Logging is enabled by default and logs are stored in a dedicated persistent data store.

C. Logging is not stored in a dedicated persistent data store unless specified.

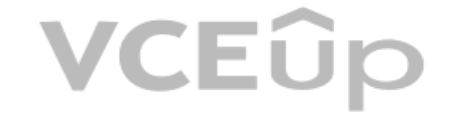

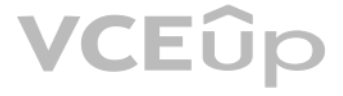

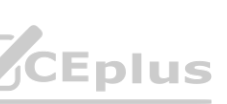

D. Logging is viewable only by the OpenShift Container Platform (OCP) web console.

Answer: D

Explanation:

Question No: 60

When dealing with OpenShift Container Platform (OCP) logs and log persistence, which component collects all node and container logs and stores them in a dedicated project indexes?

A. Graf ana

B. Fluentd

- C. Elasticsearch
- D. Logstash

Answer: C

Explanation:

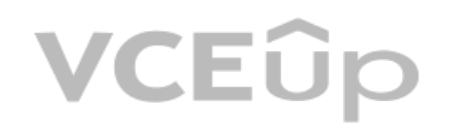

## **VCEUp**

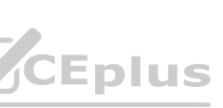